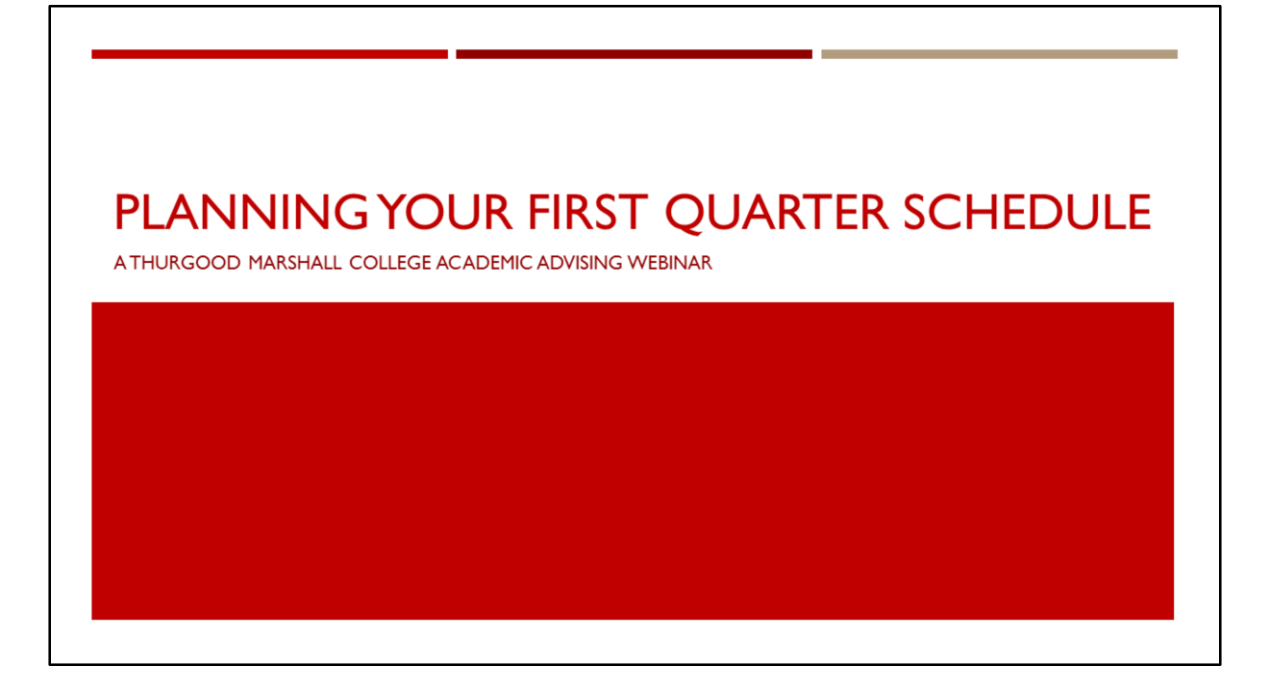

Hello, and welcome to the Thurgood Marshall College Academic Advising New Student Webinar on "Planning your First Quarter Schedule."

Today we will be reviewing a guideline on how you can expect to choose coursework for your first quarter at UC San Diego using the resources the academic advising office has provided to you throughout the summer.

The duration of our webinar today will be 60 minutes; we encourage you to submit your questions throughout the presentation and we will answer them at the end.

Let's get started!

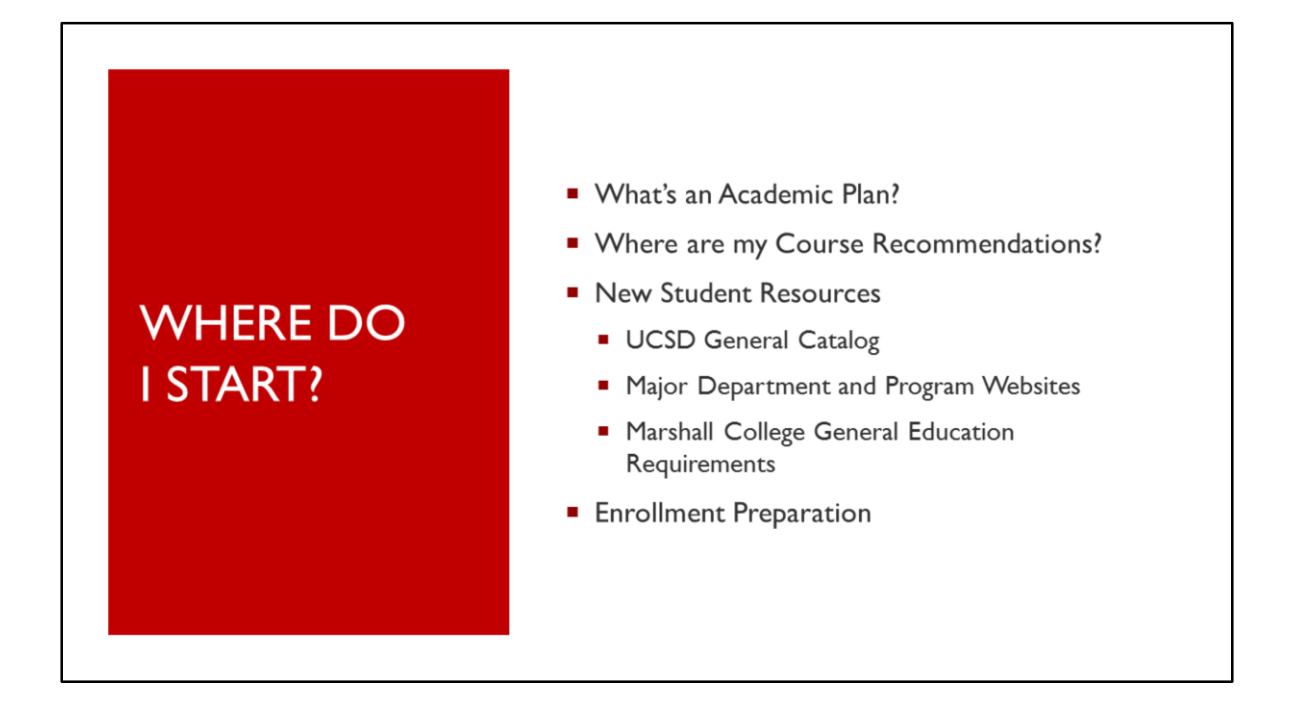

- In order to help you choose the best courses for your first quarter at UCSD, we will be reviewing the following resources:
	- Academic Plans at UCSD
	- Your Course Recommendations created by our office
	- The UCSD General Catalog of courses
	- Major Department websites and…
	- The Marshall College General Education Requirements
- These resources will help you prepare for your upcoming enrollment later this month.

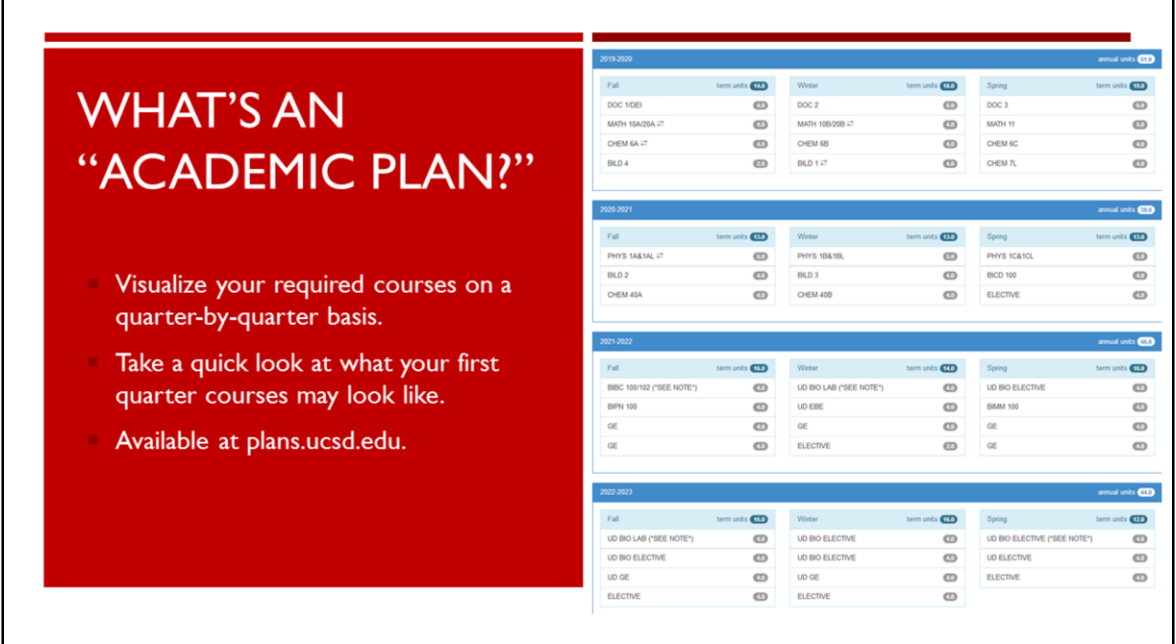

- The Academic Plan is designed as a template of the coursework students should complete per quarter in order to complete their degree in 4 years or less.
- Every student will enter UCSD with a different academic background so the Academic Plans are used primarily as guides to help you visualize your time to degree.

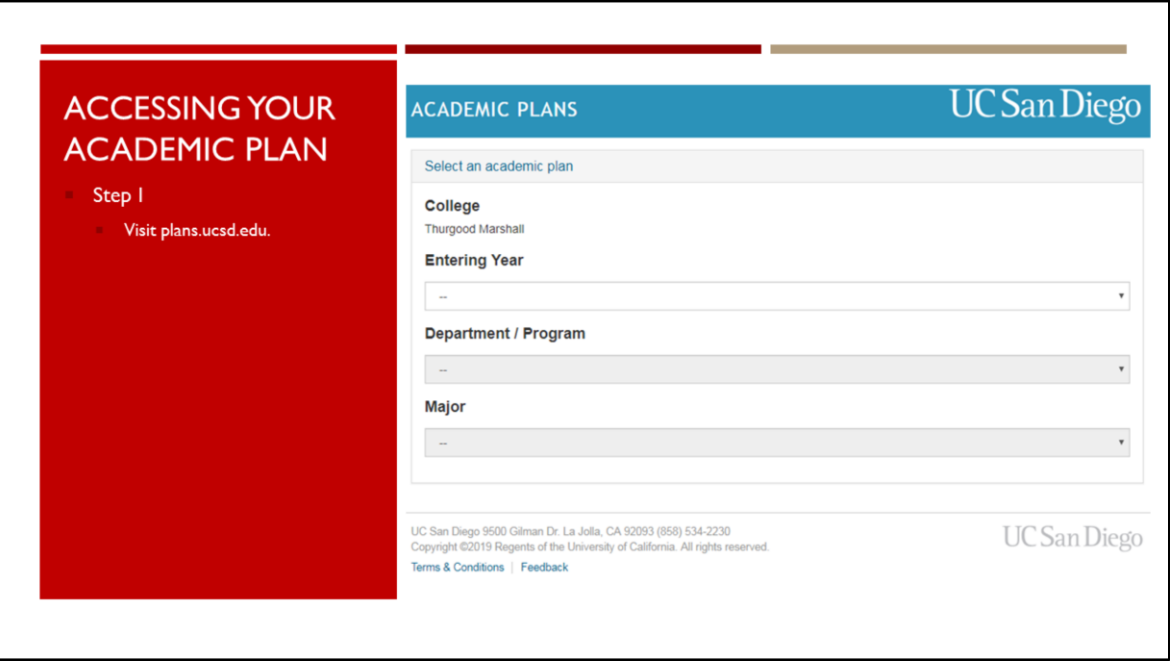

• To access the Academic Plan for your major, visit plans.ucsd.edu.

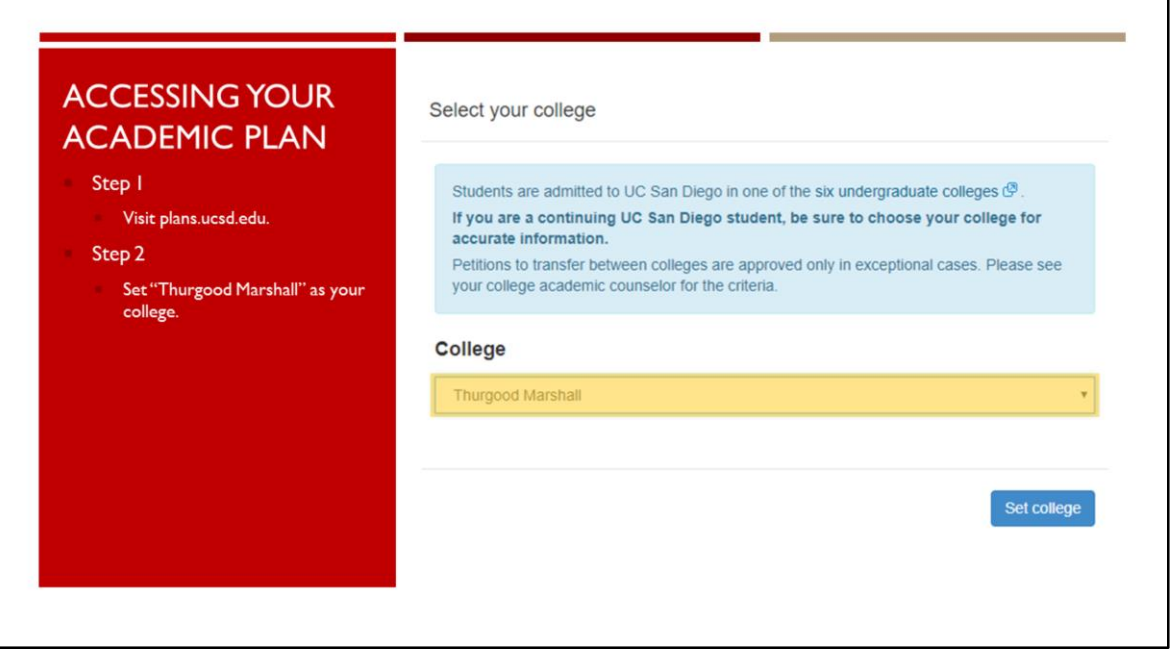

- Select Thurgood Marshall for your college.
	- Set your college to Thurgood Marshall College.

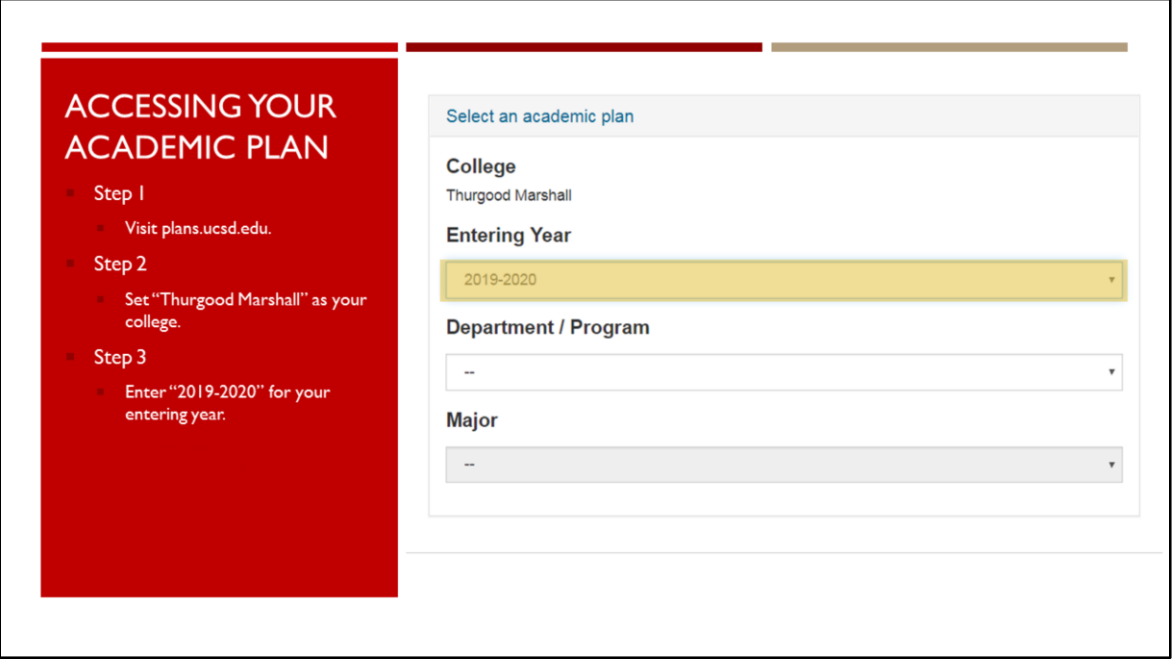

• Enter 2019-2020 as your Entering Year.

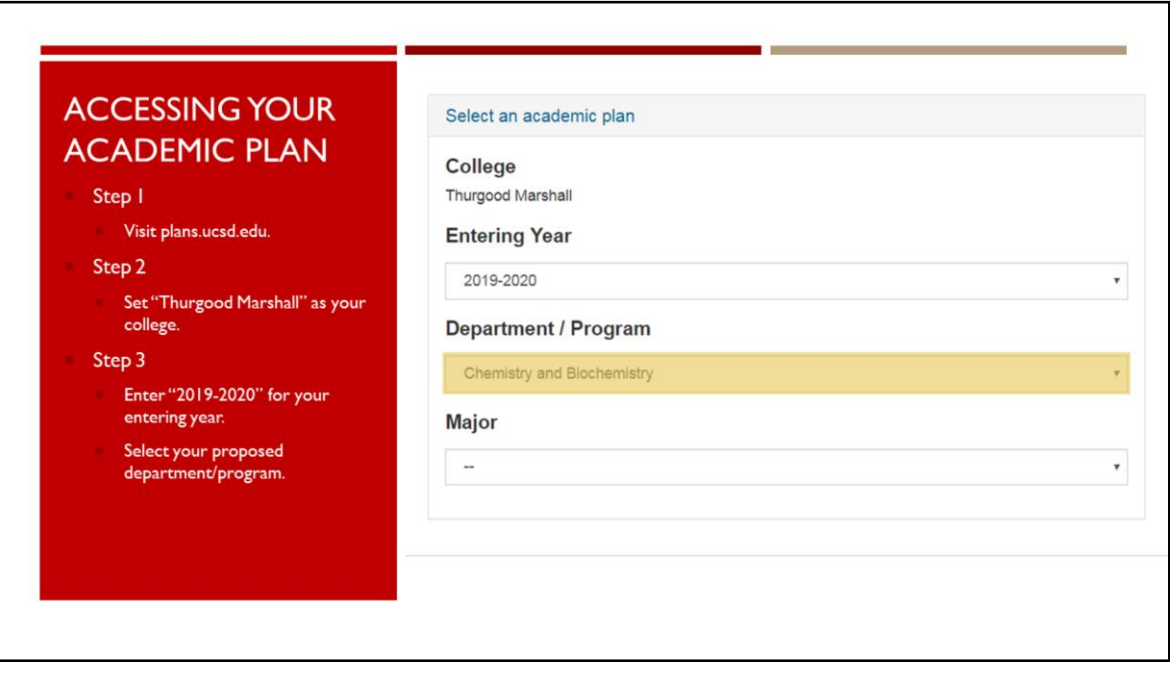

- Select the declared or officially proposed major program on your Academic Background in the New Student Site.
- For this example, we are selecting a student within the Chemistry and Biochemistry Department.

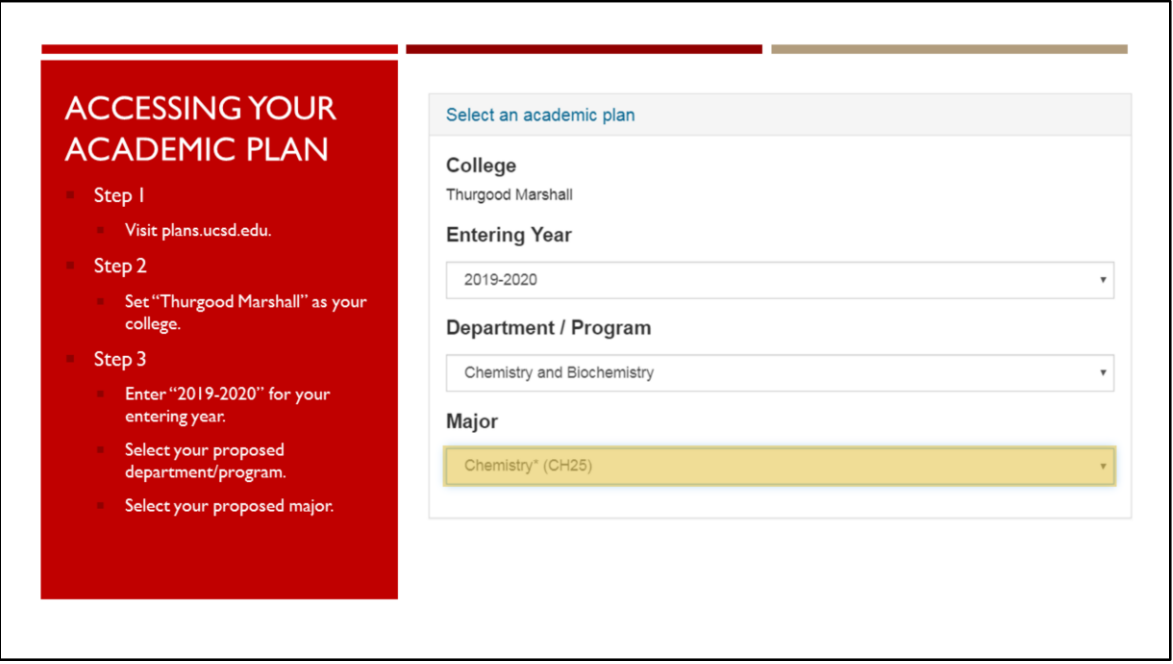

- Select the appropriate major based on the list of options.
- The example we are using is a declared Chemistry (CH25) major student.

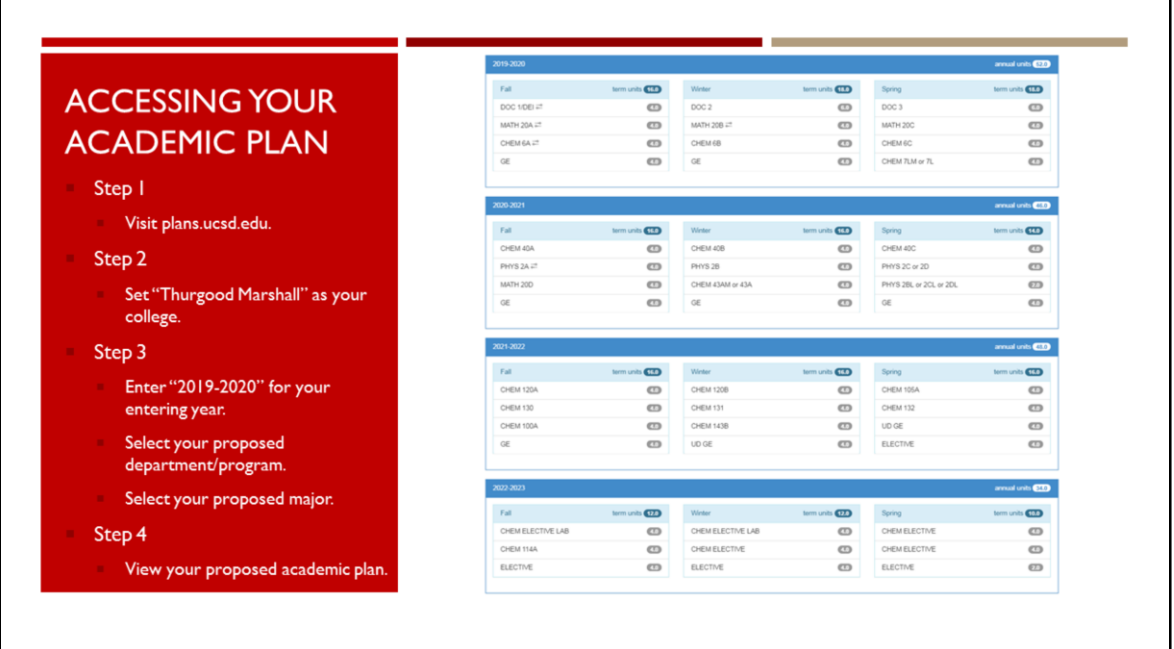

• This will generate the academic plan for the selected major for Marshall students who were admitted for the 2019-2020 academic year.

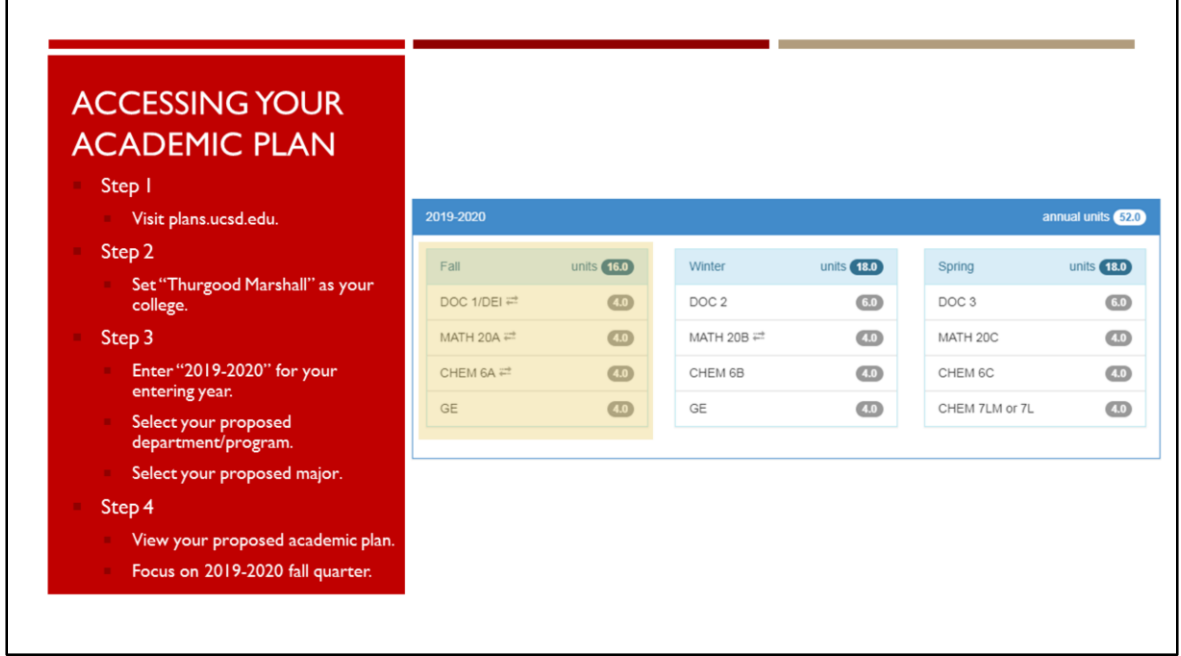

• You will want to focus on your upcoming Fall, 2019 quarter; this is the information our office used to help generate your course recommendations.

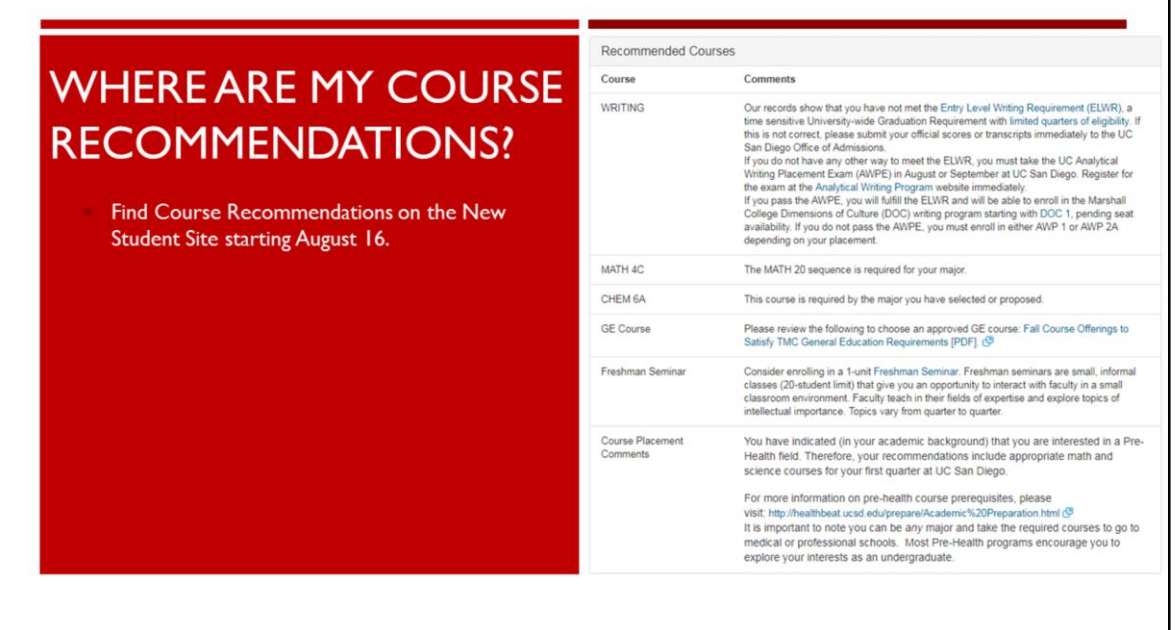

• Your Course Recommendations will be available starting August 16th at 8:00am Pacific Standard Time.

٦

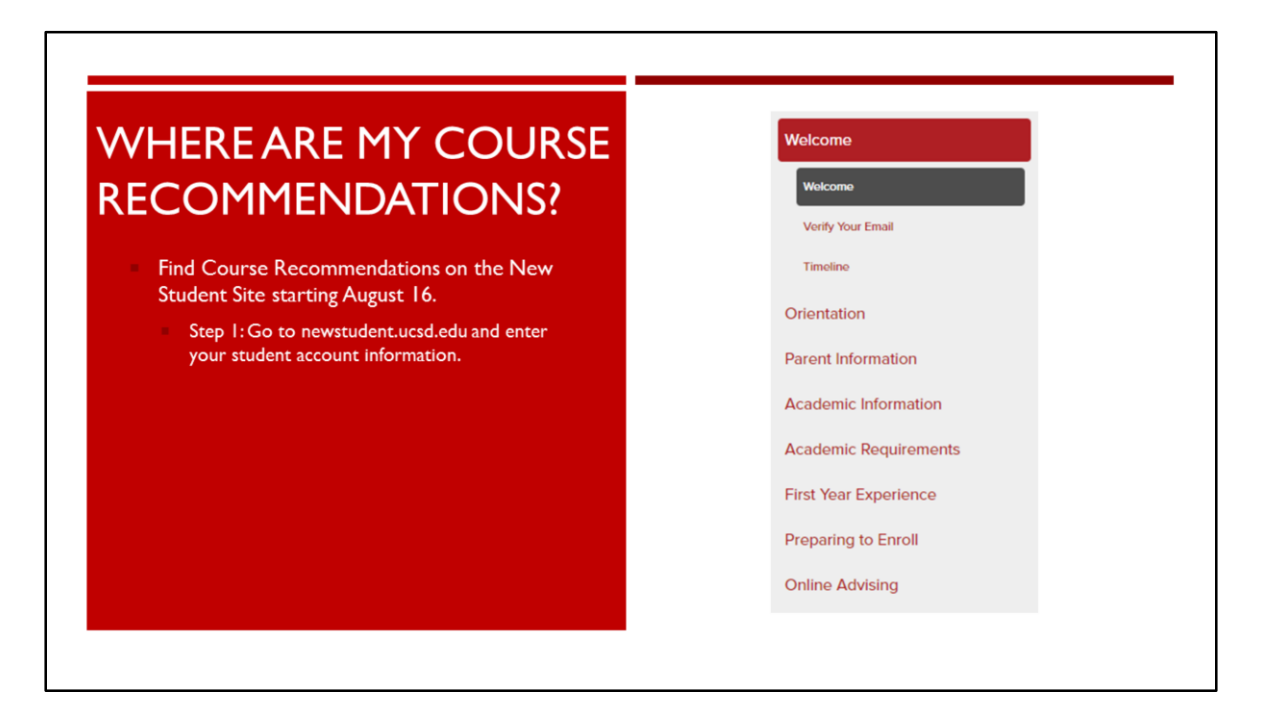

- Once Course Recommendations are released on August 16th, you will find them on the New Student Site.
- Go to newstudent.ucsd.edu and enter your student account information.

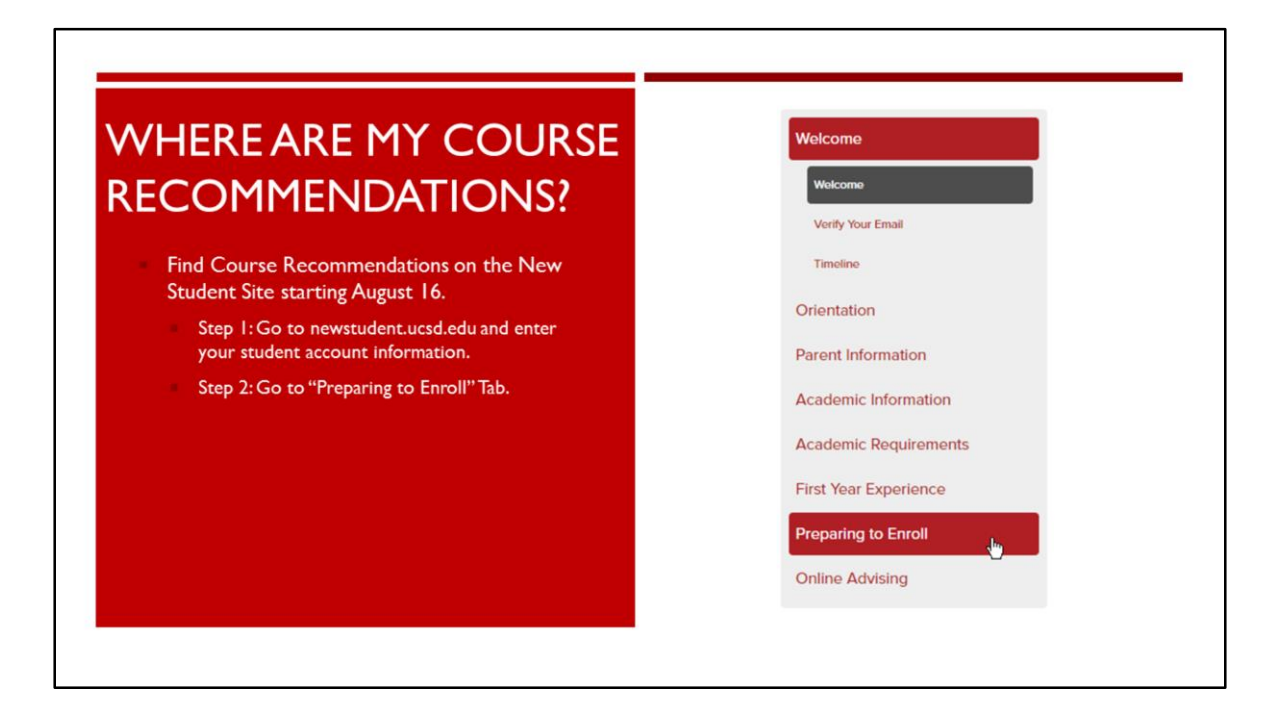

• Go to the "Preparing to Enroll" Tab.

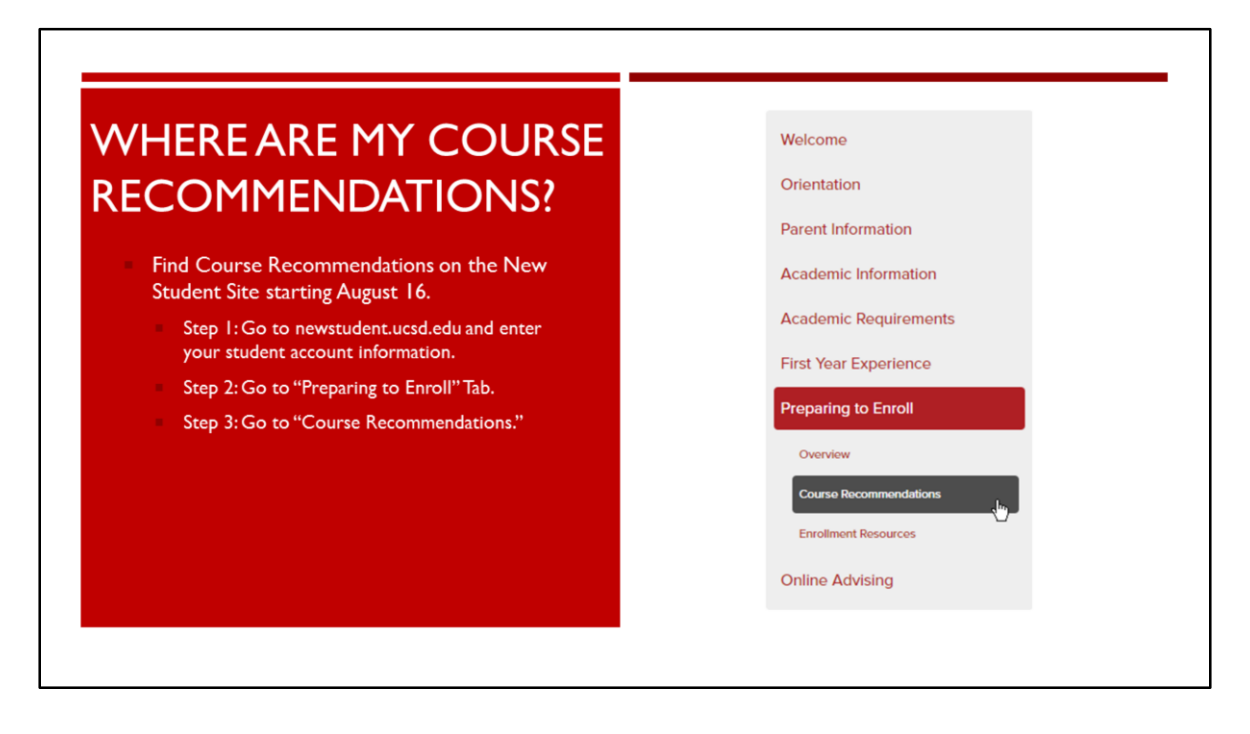

• Then click on the "Course Recommendations" tab.

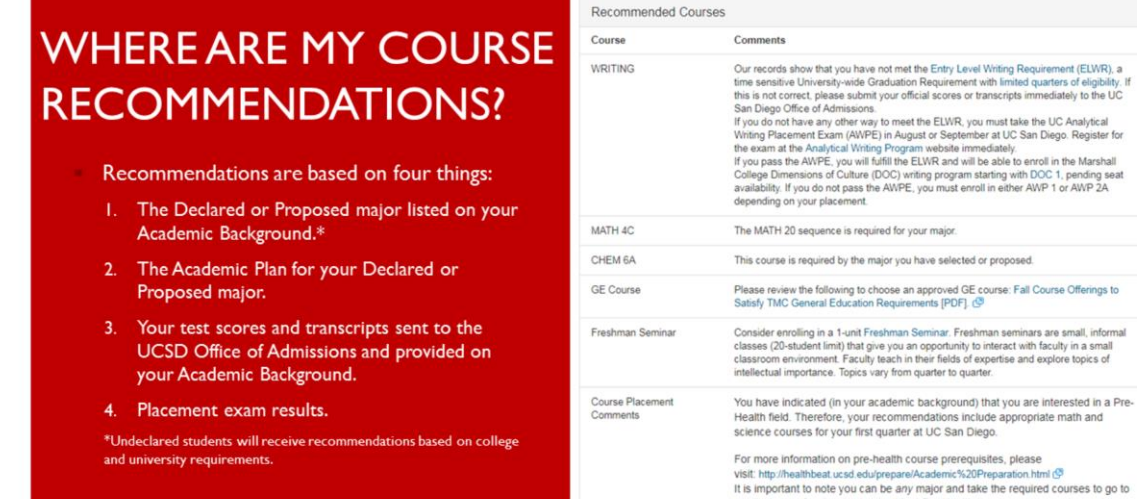

- Your Course Recommendations were created using the following information you provided earlier this summer on the New Student Site:
	- 1. The Declared or Proposed major listed on your Academic Background
	- 2. The Academic Plan for your major
	- 3. Your test scores and transcripts sent to the UCSD Office of Admissions and provided to us via your Academic Background

medical or professional schools. Most Pre-Health programs encourage you to explore your interests as an undergraduate.

- 4. And your various placement exam results
- As a note, undeclared major students were given recommendations based on college and university requirements.

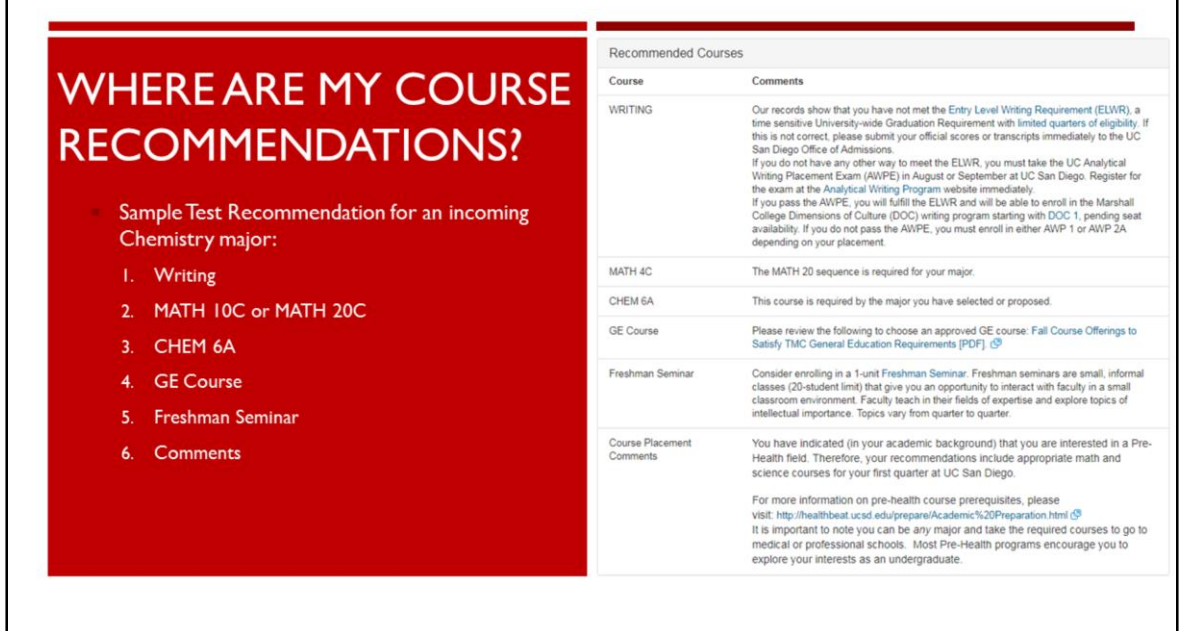

- Here is a brief overview of what course recommendations may look like using that information for an incoming Chemistry major.
	- This student received course recommendations to enroll in:
		- "Writing" and instructions on how to complete the Entry Level Writing Requirement
		- MATH 10C or MATH 20C
		- CHEM 6A

г

- A General Education (GE) Course
- And a Freshman seminar
- This student also received additional comments regarding coursework and their declaration as a Pre-Health student hoping to pursue a career in one of the several health professions.

٦

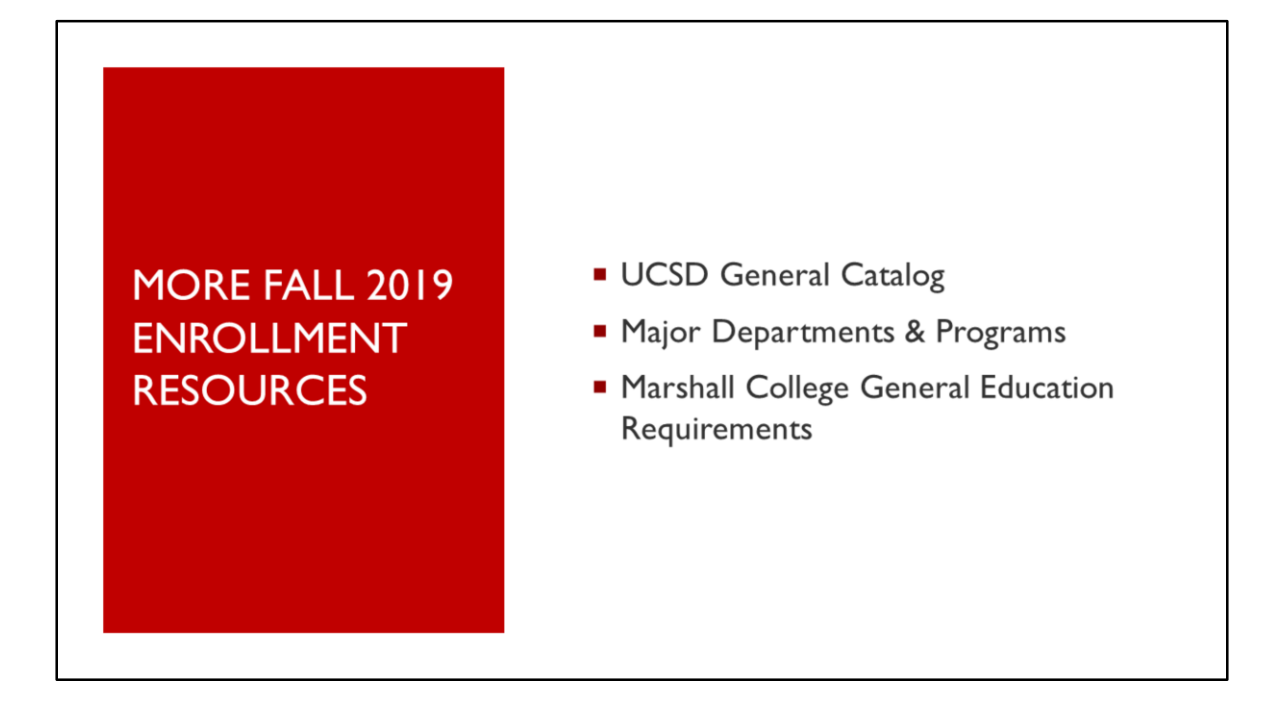

- In addition to the academic plans and course recommendations, we also want to review other, important enrollment resources which include:
	- 1. The UCSD General Catalog
	- 2. An overview of how to access major department and program information
	- 3. Your Marshall College General Education Requirements

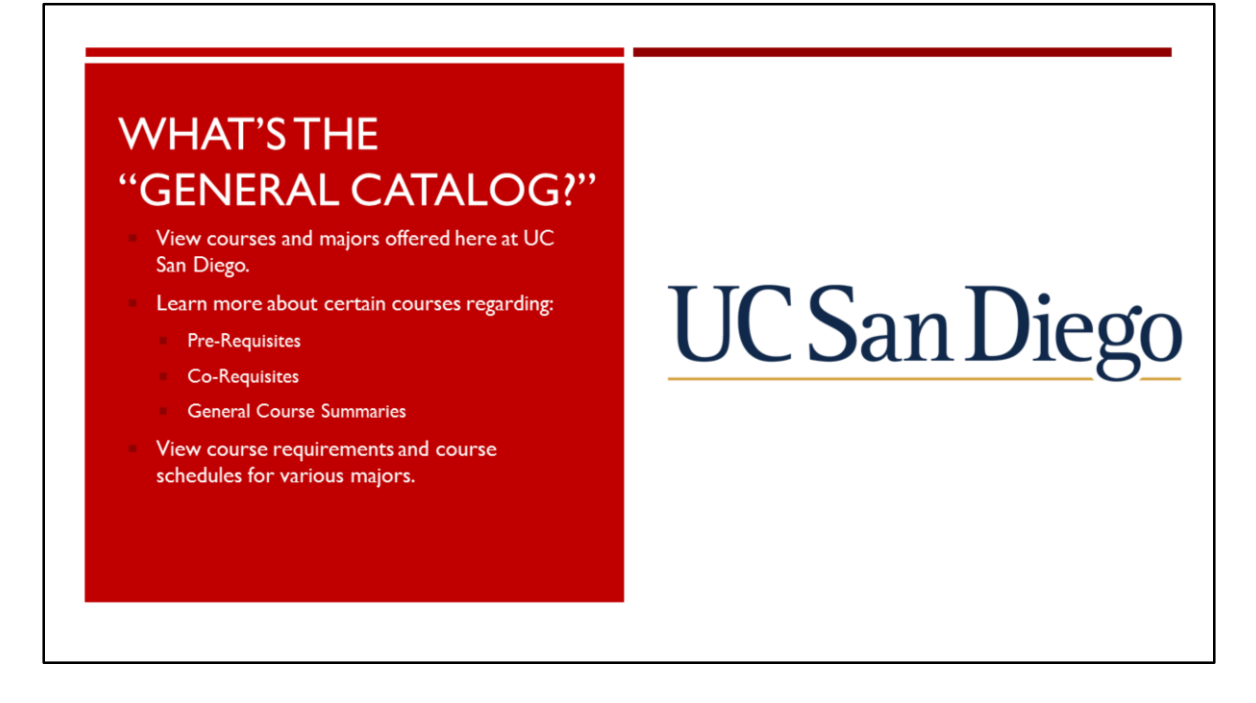

- The UCSD General Catalog outlines the courses and majors offered here at UCSD each year.
- Students should consider reviewing the catalog to learn more about course prerequisites, co-requisites, and general descriptions of each course offered at UCSD.

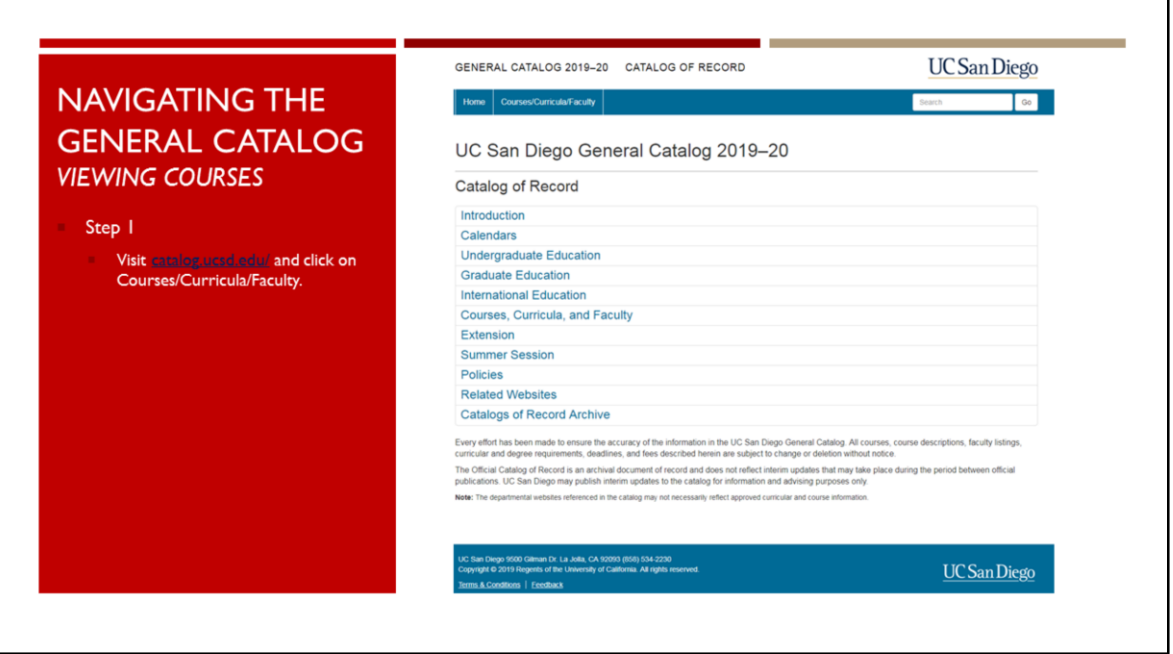

- To access the General Catalog:
	- Visit catalog.ucsd.edu and click on Courses/Curricula/Faculty

## **NAVIGATING THE GENERAL CATALOG VIEWING COURSES**

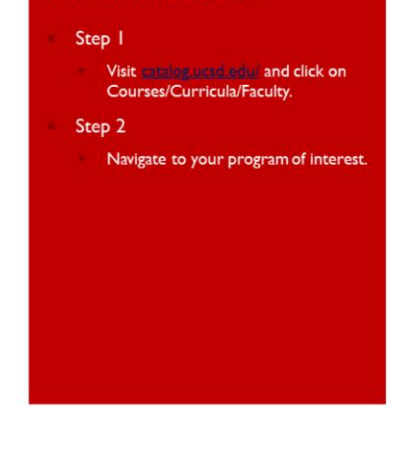

### $C/D$

California Cultures in Comparative Perspective Minor [ undergraduate program | faculty ] Chemical Engineering. See NanoEngineering (Engineering, Jacobs School of). Chemistry and Biochemistry [ undergraduate program | graduate program | courses | faculty ] Chicano/a-Latino/a Arts and Humanities Minor (CLAH) [ undergraduate program | faculty ] Chinese Studies [ undergraduate program | courses | faculty ] Classical Studies [ undergraduate program | graduate program | courses | faculty ] Climate Science and Policy [ graduate program | courses | faculty ] Clinical Psychology [ graduate program | courses | faculty ] Clinical Research [ graduate program | courses | faculty ] Cognitive Science [ undergraduate program | graduate program | courses | faculty ] Communication [ undergraduate program | graduate program | courses | faculty ] Comparative Studies in Language, Society, and Culture [ graduate program ]

• Navigate to your program of interest

# **NAVIGATING THE GENERAL CATALOG VIEWING COURSES**

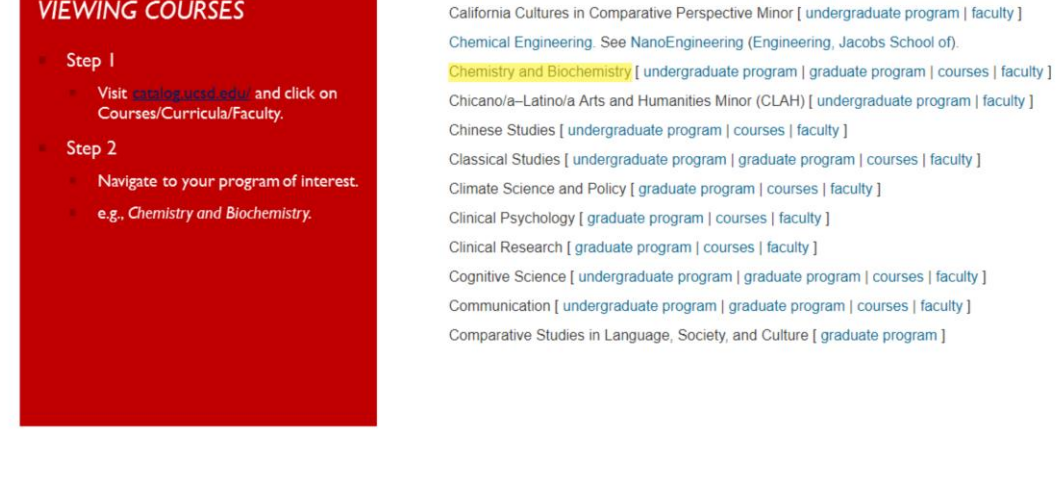

 $C/D$ 

• For example, our incoming Chemistry students will want to select the Chemistry and Biochemistry program

## **NAVIGATING THE GENERAL CATALOG VIEWING COURSES**

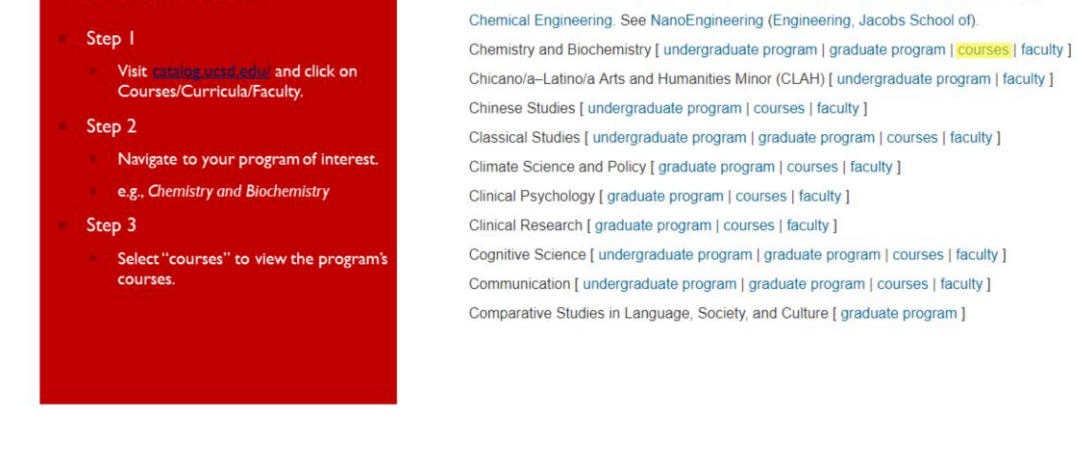

 $C/D$ 

California Cultures in Comparative Perspective Minor [ undergraduate program | faculty ]

• Select "courses" to view the program's courses.

## **NAVIGATING THE GENERAL CATALOG VIEWING COURSES Lower Division** Step 1 CHEM 1. The Scope of Chemistry and Blochemistry (1)<br>This seminar connects first-year students with the chemistry community (peers, staff, faculty, and other researchers) as they explore learning resources, study<br>strategies Visit catalog used edul and click on<br>Courses/Curricula/Faculty. Step 2 CHEM 4. Basic Chemistry (4) ofter vesse unemney my expert in fundamental skills necessary to succeed in CHEM 6. Emphasizes quantitative problems. Topics include<br>nomenciative, stochiometry, basic reactions, bonding, and the periodic table May not rece Navigate to your program of interest. e.g., Chemistry and Biochemistry CHEM 6A. General Chemistry I (4) Crustwee eventwerkendery required intended for science and engineering majors. Topics include: atomic theory, bonding, molecular geometry,<br>Stochometry, types of reactions, and thermochemisty. May not be taken for credit af Step 3 Select "courses" to view the program's courses. 1-99:lower-division courses

• UCSD lower-division coursework is numbered between 1 through 99

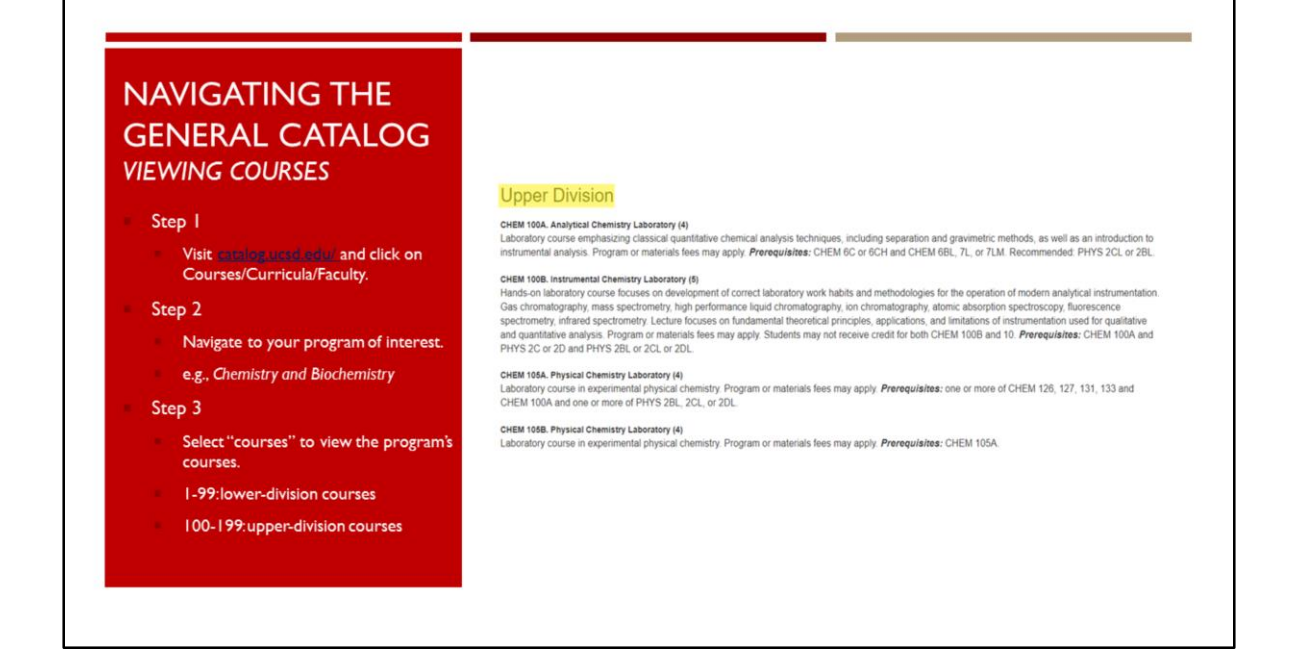

- UCSD upper-division coursework is numbered between 100 through 199
- During your first quarter, you will complete lower-division coursework

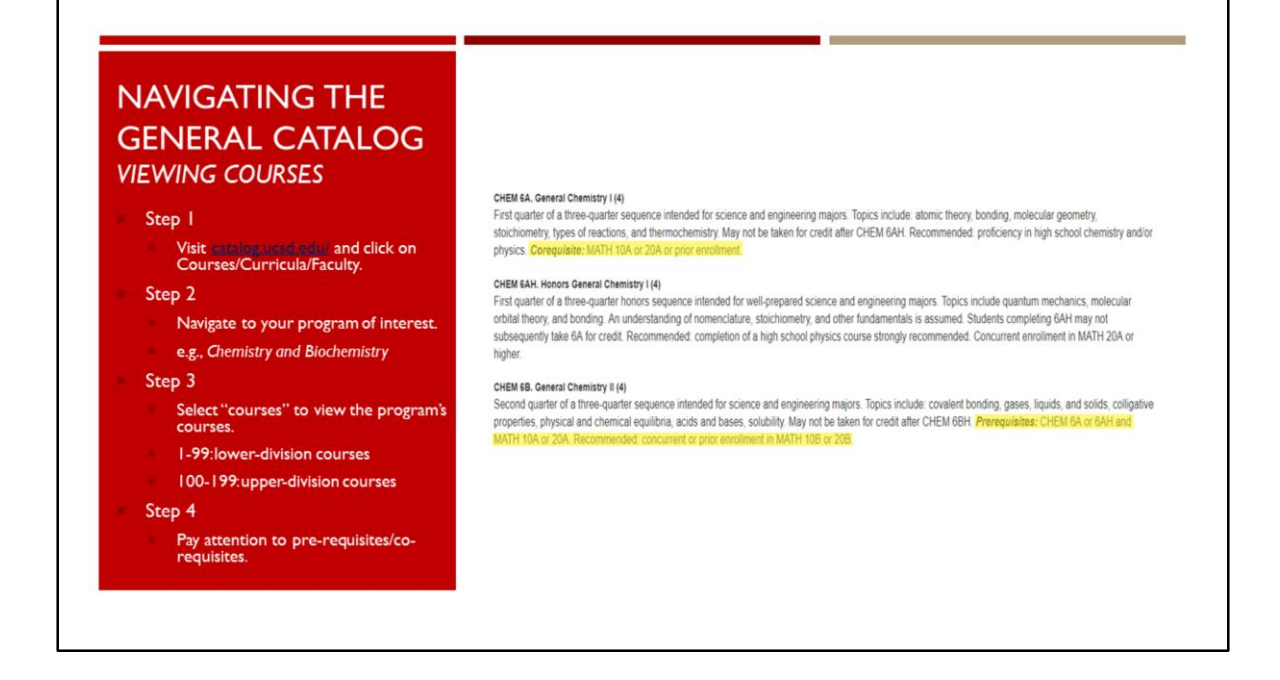

- Keep in mind some courses will have pre-requisites or co-requisites.
- Pre-requisites are requirements students must have already completed before they are eligible to enroll in the course.
- Co-requisites are requirements students must have already completed or are concurrently completing to be eligible to enroll in the course.

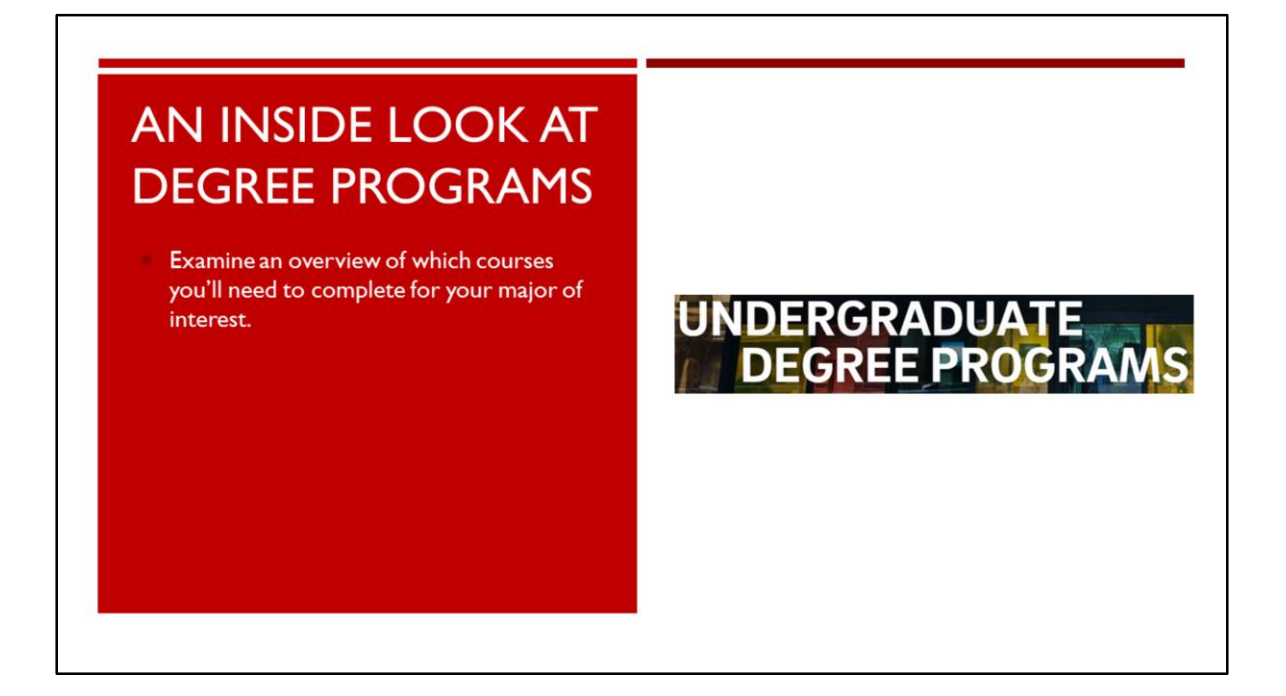

• Another important tool to help you prepare for your upcoming first quarter at UCSD is the Major Department websites that provide you with information on major requirements.

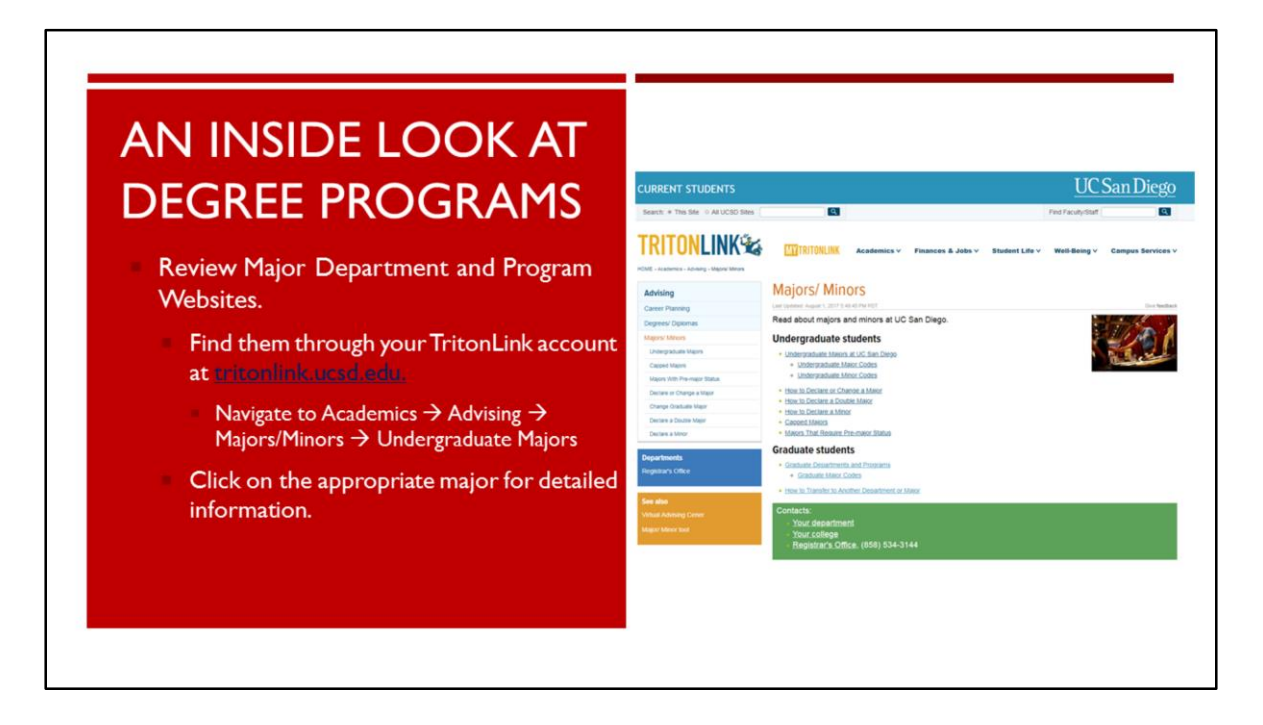

- You can find your major department website by logging onto TritonLink.
- From there, navigate to academics, to advising, to the Majors/Minors where you can then find appropriate major program information.

## **DELVING DEEPER INTO DEGREE PROGRAMS** NAVIGATING DEPARTMENT WEBSITES

You can review important major information such as:

- Course requirements
- Important announcements
- Learning and internship opportunities
- Current and popular events surrounding the major field
- Faculty and staff contact information

#### **Overview of the Majors and Minor**

The following is a quick overview of our five majors and Chemistry minor. For specific information on requirements and<br>suggested four-year plans for each major, please use the navigation bar to the left.

#### **Chemistry Majors**

- The Chemistry B.S. provides a broad introduction to the chemical sciences.<br>The Blochemistry/Chemistry B.S. focuses on the chemical processes in Iving organisms, including the structure and<br>function of proteins and nucleic
- The blochemistry chemistry conservative and models and models and models of the form of profession of proteins and mudels adds.<br>The Environmental Chemistry B.S., considers a strong bundation in chemistry with studies in ot
- 
- 

#### **Chemistry Minor**

Chemistry Minor<br>A minor in chemistry consists of three lower-division lecture courses and a minimum of four upper-division courses,<br>Including at least one laboratory course.

#### DISCONTINUED MAJORS

- The Bioinformatics B.S. in the Department of Chemistry & Biochemistry provides an interdisciplinary program focusing<br>on the quantitative study of Biological systems from a chemical sciences perspective.<br>The Chemical Educat
- 
- The Chemical Physics B.S. applies concepts from physics to the description of atoms and molecules to analyze matter<br>as a statistical assembly of molecules.
- Department websites are useful tools in planning your academic work at UCSD.
- They contain valuable information such as
	- Course requirement information
	- Important announcements and updates
	- Learning and internship opportunities
	- Current and popular events surrounding the major field

Undergraduate Program

 $\in$  Course Information

najors & minor<br>Biochemistry/Chemistry<br>Chemistry

Environmental Chemistry

Molecular Synthesis Pharmacological Chemistry

Tutor & Reader Opportu

**Chemistry Minor** Research & Internships

 $\triangleright$  Teaching Labs E Undergraduate Events

 $\triangleright$  Announcements

ACSSA

 $\rightarrow$  Resources

Advising

E Undergrad Spotlight

 $\triangleright$  Academic Informa

v Majors & Minor

• Faculty and staff contact information

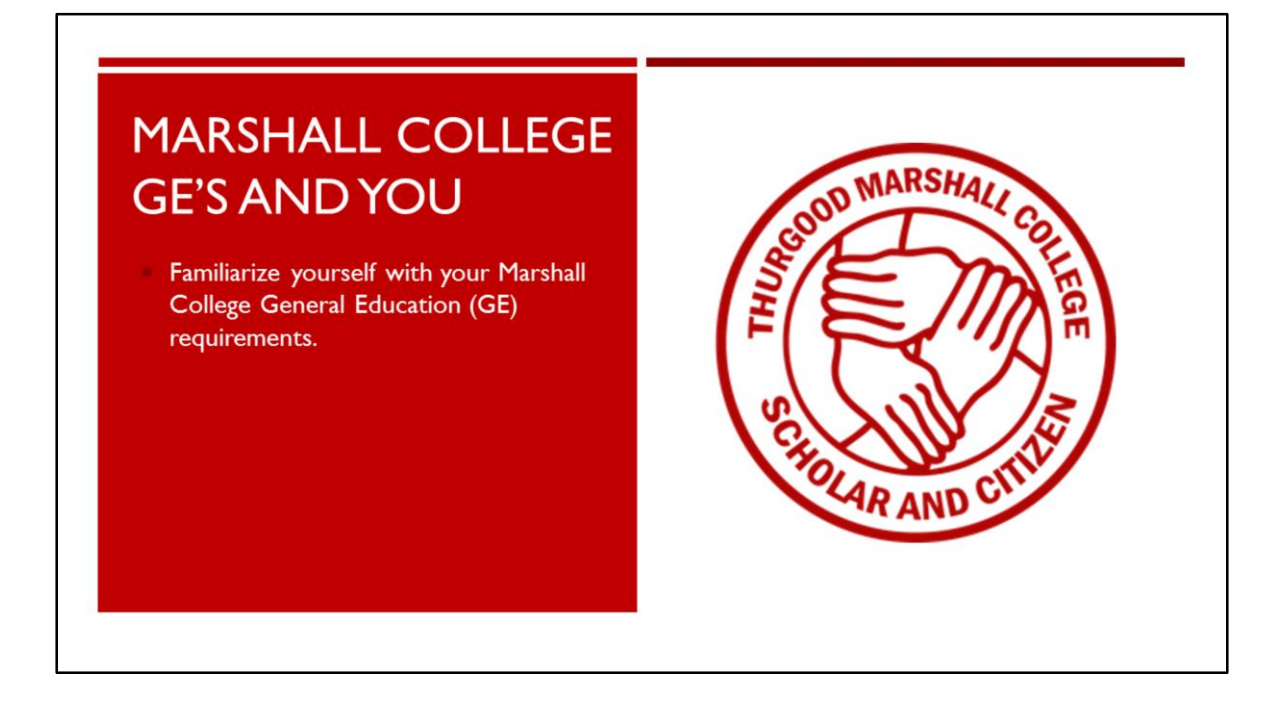

• In addition to your major department websites, you will also want to review your Marshall College website, particularly the General Education page.

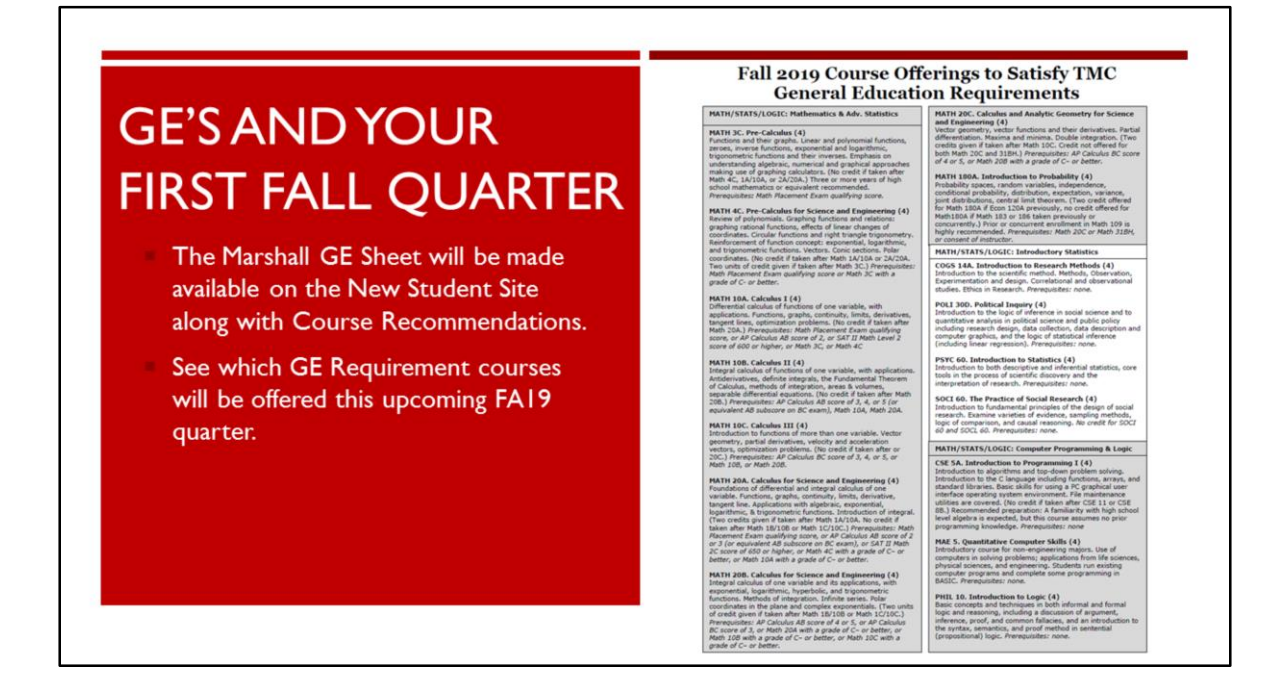

- Our office has made a convenient Fall 2019 GE Sheet that lists which GE courses are available this upcoming fall quarter.
- The GE Sheet will be made available on the New Student Site along with your course recommendations.
- Be sure to review your GE and major requirements when you see your course recommendations to learn which of your lower division requirements overlap.

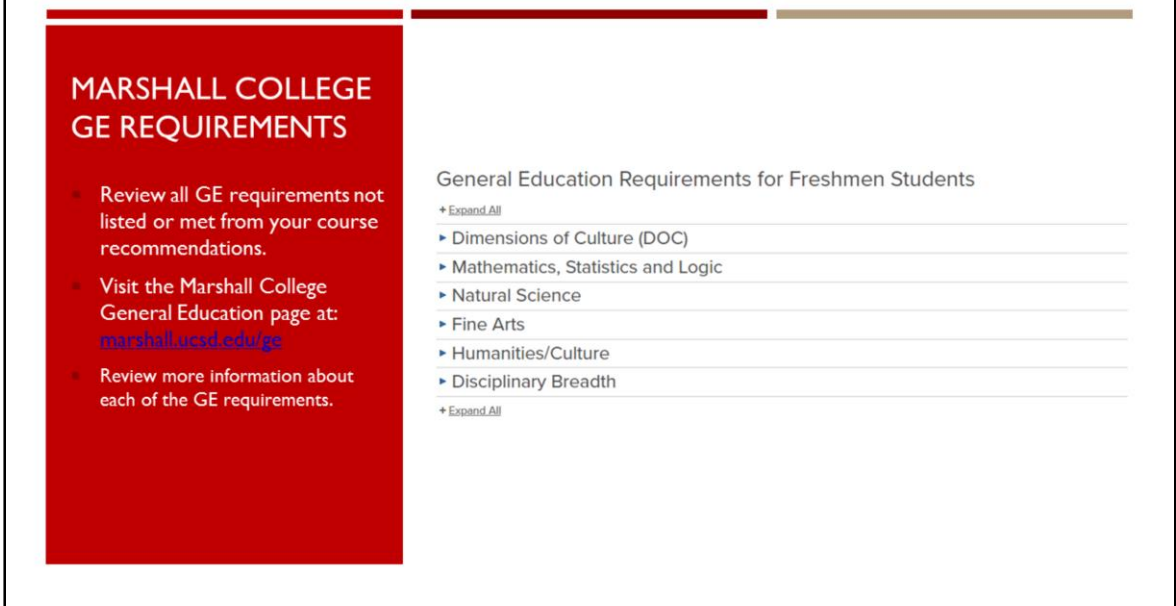

Г

- You can review a full list of all of the Marshall College GE requirements by visiting marshall.ucsd.edu/GE
- Here, you will find more information about the various Marshall College GE requirements and courses that can meet the requirements beyond your first quarter at UCSD.

# PREPARING FOR MY **FALL QUARTER ENROLLMENT**

- Do I have course recommendations for major and GE requirements?
- Is my course placement correct?
- Did I send in all of my transcripts and test scores?
- How can I contact an advisor about my recommendations?

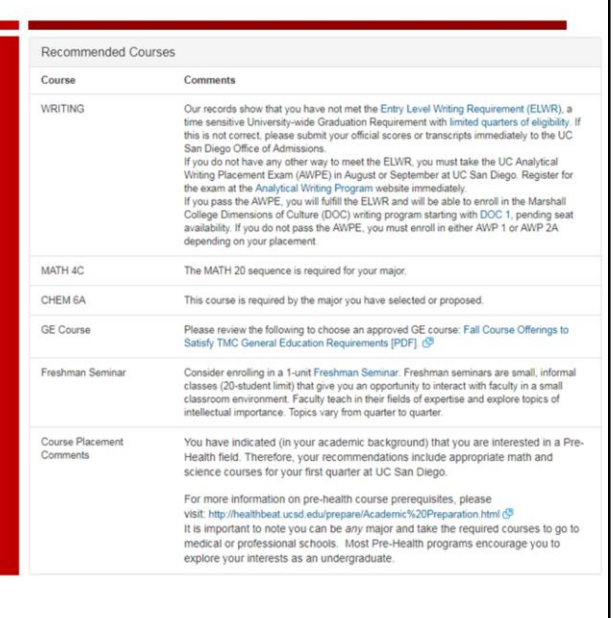

- After receiving your Course Recommendations on August 16<sup>th</sup> and reviewing your other academic resources, confirm you are ready for enrollment starting August 28<sup>th</sup> by asking yourself the following questions.
- Do your course recommendations have major and GE requirements listed?
- Is your course placement correct?
- Did you send all transcripts and test scores to the UCSD Office of Admissions?
- Mark your calendar for August 19<sup>th</sup>. Academic advising will be available online on the New Student Site.

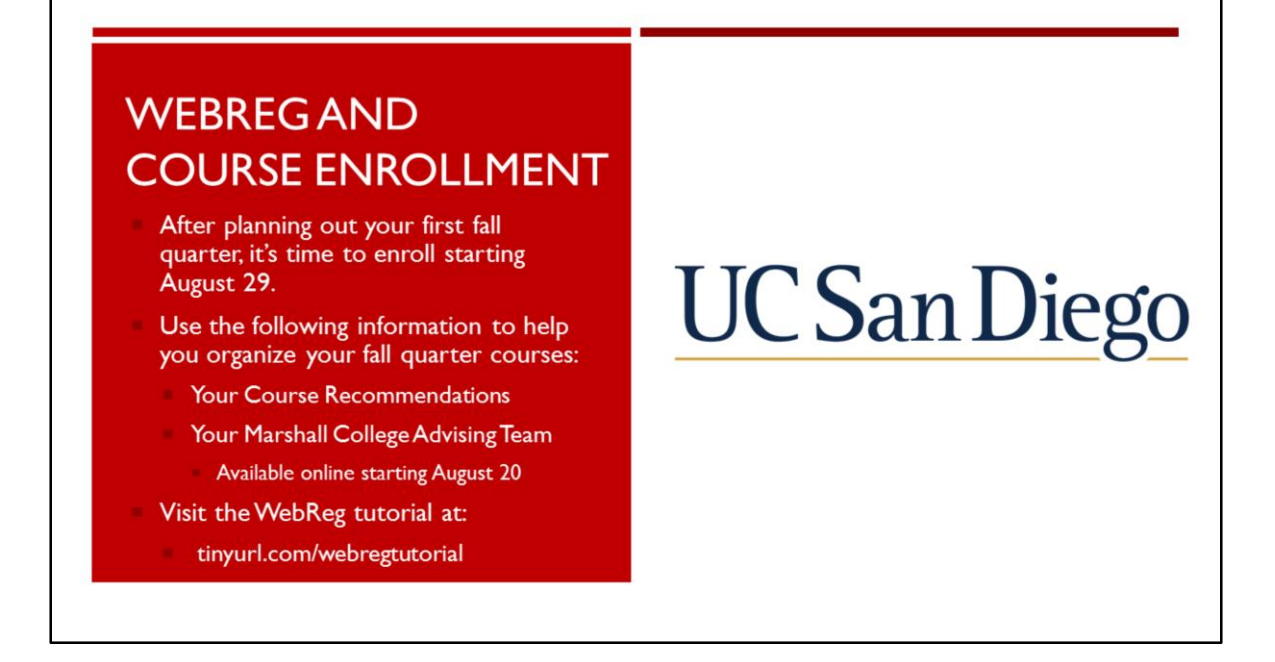

- Make sure you use all the information discussed in today's webinar session, as well as all the valuable information listed for you on the New Student Site as you prepare to enroll.
- You can also learn more about registering for courses by visiting the WebReg tutorial online at tinyurl.com/webregtutorial

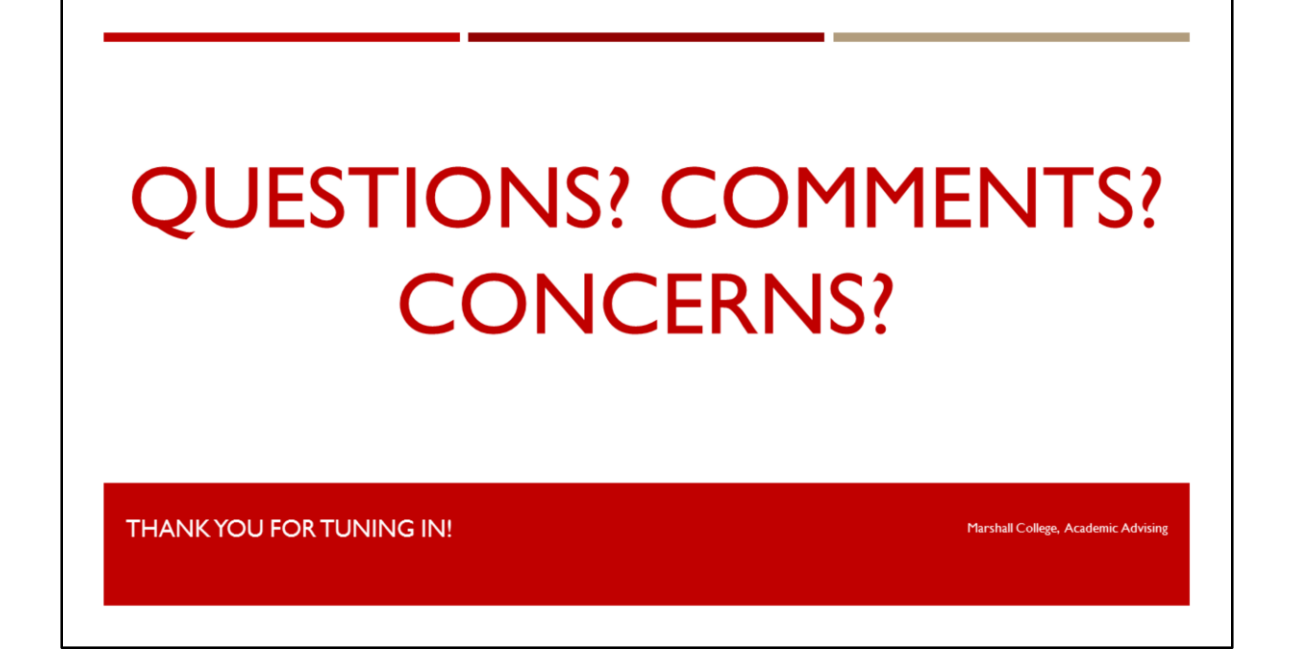

- At this time, we will review and answer any incoming questions you may have.
- Please keep in mind that only questions open to the general public can be addressed during our session.
- If you have questions that are specific to your record or personal situation, please access Online Advising on August 19<sup>th</sup>.